*Марку, Маше, Мэттью и Наташе*

# **Оглавление**

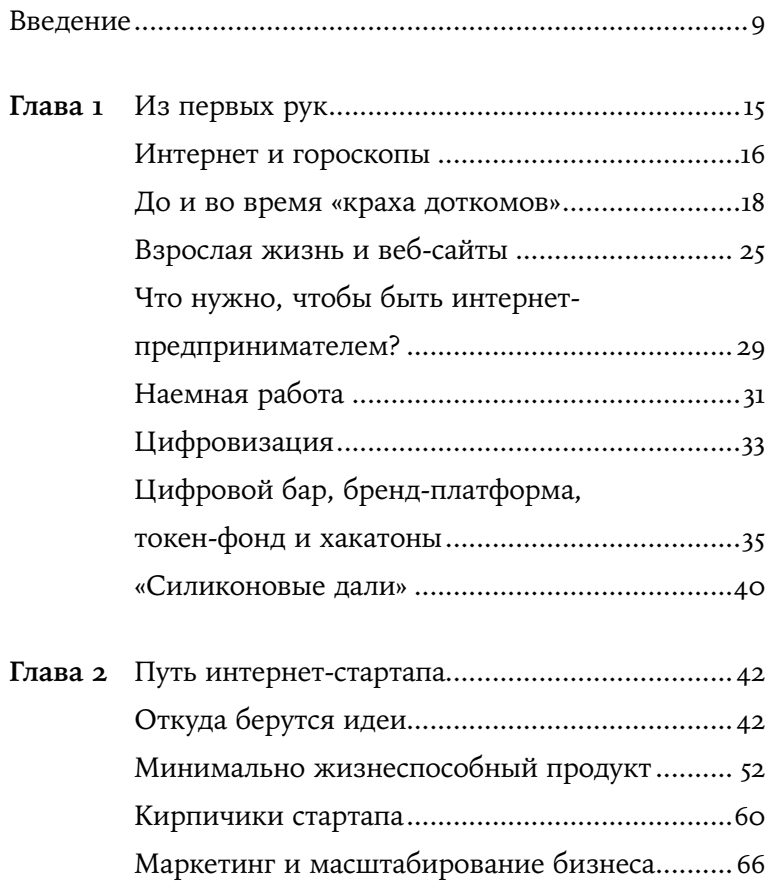

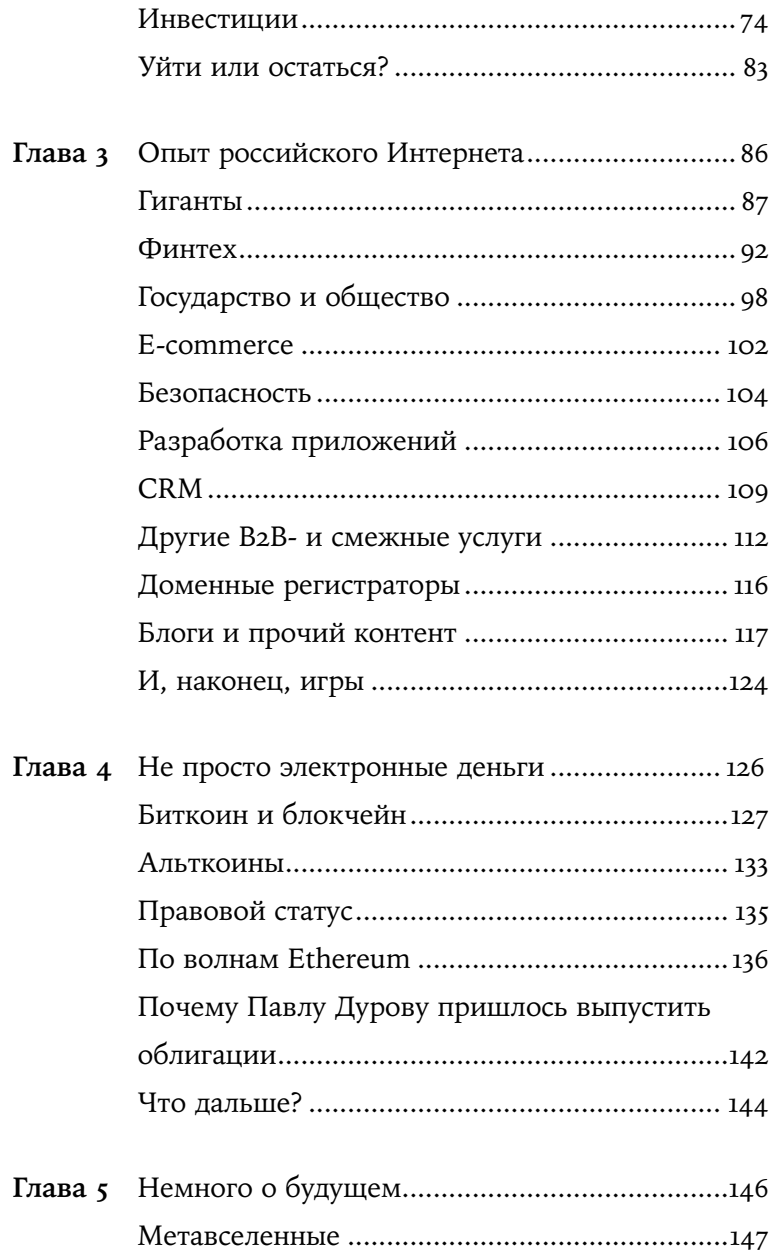

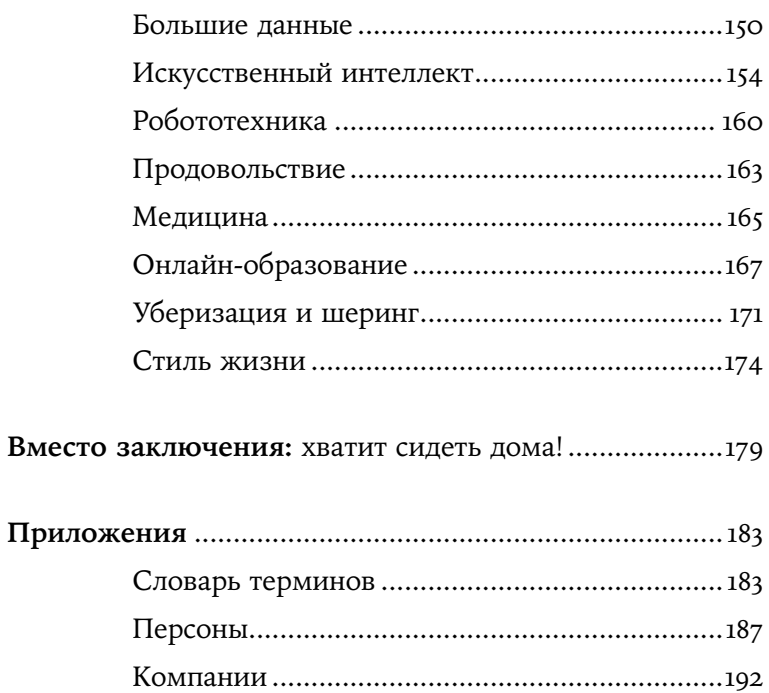

## Введение

*«Утверждение о том, что будущее за информацией, напомнило мне знаменитую сцену из фильма The Graduate («Выпускник»), вышедшего на экраны в году. Некий бизнесмен трогает за пуговицу Бенджамена, выпускника колледжа (его играл Дастин Хофман), и произносит всего одно слово: "Пластмассы". Так он напутствует молодого человека в начале его карьеры. Интересно, если бы эту сцену написали несколько десятилетий спустя, не сказал бы тот бизнесмен иначе: "Информация"?!»*

Билл Гейтс

Наш мир неудержимо цифровизуется. Это касается не только рабочих процессов и бизнеса — цифровизуются обычные жизненные процессы вроде покупок в магазинах, заказа такси, потребления развлечений и просто обычного повседневного общения.

Более того, цифровизуются определенные ценности — на криптоискусстве зарабатывают уже миллионы долларов. Буквально в те дни, когда я начал работу над текстом этой книги, пришло сенсационное известие картина «Ежедневно: первые 5000 дней» американского

цифрового художника Майка Винкельманна, известного в Интернете как Бипл (Beeple), была продана на Christie's почти за 70 млн долл.

И тем не менее — странное дело! С одной стороны, области, в которых не используются цифровые технологии, можно пересчитать по пальцам. С другой стороны, часто говорят, что «цифра» — среда молодого поколения. Нет ли здесь противоречия? После нескольких лет регулярного ведения программы «Силиконовые дали» на станции MEGAPOLIS 89,5 FM я убедился в том, что противоречия нет по той простой причине, что это не так — многие мои собеседники, сделавшие не один успешный бизнес в цифровой среде, оказались старше меня.

И это очень широкий спектр специалистов — ведь люди, которые используют для бизнеса цифровые технологии, занимаются не только разработкой облачных программ и e-commerce, как можно было бы ошибочно подумать. Они оказывают самые разнообразные услуги компаниям и частным лицам: занимаются строительством, туризмом, образованием, финансами, медициной, розничной торговлей, кормят людей, наконец! Откуда берутся такие люди? На самом деле, это не какие-то особенные люди, эти люди — мы с вами.

И если вы подумываете о том, что пора бы оцифровать процессы в своей жизни, в своем бизнесе, у вас есть прекрасная возможность вывести и то, и другое на новый уровень. Вы посмотрели фильм «Социальная сеть» о карьере Марка Цукерберга и потрясены тем, что молодой человек за пять лет стал миллиардером? Чем глубже вы познакомитесь с цифровым бизнесом, тем больше шансов у вас будет встать на тот же путь. Вы инвестор? Специалист по технологиям и работаете по найму? Вы вступаете в жизнь и вам не хватает знаний? Если вы действительно хотите стать цифровым предпринимателем, вы точно можете это сделать. И в том, и в другом, и в третьем случае эта книга — для вас.

Почему я так уверен в том, что говорю, и почему я написал эту книгу? Я сам — цифровой предприниматель. О том, как я шел к этому, как создавал свои цифровые стартапы и что из этого получилось, я расскажу в главе 1. Для того чтобы не замыкать эту главу на моей скромной персоне, в этой же главе мы поговорим о важных моментах становления российского интернет-бизнеса. Но, конечно, и этого вам будет недостаточно — ведь для того, чтобы стать предпринимателем, нужно ознакомиться с опытом многих людей — где они брали идеи, какие совершали ошибки, как собирали команды, как получали инвестиции, как проверяли бизнес-гипотезы и т. д. Опыта одного человека недостаточно, нужен коллективный опыт.

Эта книга — и есть суммарный итог такого коллективного опыта. В главе 2 мы поговорим о том, как может выглядеть путь стартапа. Из главы 3 вы узнаете о том, как прошли свой путь самые разные компании — от небольших стартапов до таких гигантов, как Google, IBM, Mail.ru Group, Rambler Group, «Яндекс», Uber. Глава посвящена моей любимой теме — особенностям бизнеса, основанного на технологии блокчейн, а об остальных новых и перспективных технологиях мы поговорим в главе 5.

В недалеком будущем цифровым бизнесом будут заниматься, как теперь говорят, чуть менее, чем все — по крайней мере, это касается всех активных людей. Сегодняшние цифровые гении — новые кумиры, новые «рок-звезды», их достижения на виду у всех, их стиль жизни крайне привлекателен — особенно для молодого поколения. Ведь данные, как говорится, новая нефть...

Эпиграфом к этому введению послужили слова, которые более лет назад Билл Гейтс написал в начале второй главы книги «Дорога в будущее». На той же странице легендарный основатель Microsoft задает заковыристый вопрос: «Звучит весьма интригующе, но что подразумевается под "информацией"?»

И он прав. Важно сначала во всем разобраться, отделить зерна от шелухи и узнать, что думают о цифровом бизнесе — и что делают в цифровом бизнесе — умные, успешные, опытные люди. Для этого я и написал эту книгу. Я хочу, чтобы, прочитав ее, вы получили более ясную картину того, что происходит в цифровом бизнесе. Надеюсь, у вас появятся новые идеи — и я надеюсь, что это будут идеи не хуже, чем у моих собеседников, которых я цитирую в этой книге, и многих других успешных деятелей интернет-бизнеса (или, во всяком случае, получше, чем у основателя компании Theranos Элизабет Холмс, судебное дело которой тянется до сих пор и которой грозят лет лишения свободы и 0,25 млн долл. штрафа, не считая возмещения причиненного ею ущерба).

Чем успешнее будут ваши интернет-бизнесы, тем быстрее широкая публика избавится от страха того, что в Интернете работают одни аферисты, и тем лучше она осознает, что цифровая экономика — это не просто некая полезная в целом отрасль, а будущее, в котором нам предстоит жизнь, когда станет окончательно ясно, что информация важнее, чем нефть и пластмассы.

Для того чтобы написать эту книгу, я взял более ста интервью у успешных предпринимателей и топ-менеджеров преуспевающих компаний. Поэтому, прежде чем вы приступите к чтению, я хочу поблагодарить моих собеседников, без которых этой книги бы не было и с которыми читателям скоро предстоит познакомиться ближе.

Спасибо вам — Алексей Авдеев, Григорий Аветов, Дмитрий Агапитов, Тимур Алейников, Андрей Аликимович, Юлия Анфилова, Камилл Ахметов, Игорь Балашов, Сергей Безуглый, Филипп Беляев, Михаил Беляндинов, Елена

#### Введение

Богатырева, Александр Богданов, Денис Бурлаков, Альберт Валиуллин, Алиса Васильева, Владимир Венеров, Лев Волож, Евгений Вольфман, Юрий Вопилов, Ашот Габрелянов, Даниэль Гальпер, Дмитрий Гапонов, Алексей Гирин, Татьяна Глазачева, Евгений Глариантов, Андрей Горностаев, Павел Гросс-Днепров, Игорь Грязнов, Юрий Гугнин, Марина Гурьева, Эрик Давидович, Лаура Джугелия, Николай Добровольский, Леонид Довладбегян, Александра Дорофеева, Георгий Дробященко, Мердан Дурдымурадов, Василий Дягилев, Алексей Ежиков, Илья Екушевский, Леонид Елецких, Сергей Жуков, Станислав Жуков, Константин Захаров, Саша Иванов, Никита Иванов, Екатерина Ким, Евгений Коган, Вадим Колеошкин, Николай Кононов, Илья Коргузалов, Арсений Косенко, Глеб Костарев, Ари Кравчин, Владислав Крайнов, Илья Кретов, Иван Кривушин, Дмитрий Крутов, Дмитрий Кудинов, Дмитрий Кузнецов, Сергей Кулешов, Роман Кумар Виас, Олег Лагута, Дмитрий Лазаричев, Алексей Лазоренко, Мария Лапук, Александр Ларьяновский, Евгений Лебедев, Сергей Леонидов, Андрей Липатцев, Дмитрий Лисогор, Алексей Локонцев, Андрей Лядков, Евгений Малыгин, Николай Марин, Владимир Матвеев, Владислав Матчин, Руслан Микитюк, Максим Михеенко, Андрей Мякин, Анастасия Наассан, Марат Нигаметзянов, Андрей Никоноров, Леонид Никулин, Яков Новиков, Владимир Орлов, Мурад Османн, Наталья Османн, Павел Паскарь, Алексей Пелевин, Дмитрий Песоцкий, Елена Пикунова, Алексей Пименов, Иван Пипченко, Дмитрий Плотников, Дмитрий Плущевский, Алексей Поликарпов, Сергей Полянский, Сергей Попков, Анастасия Попова, Иван Притула, Кирилл Пыжов, Александр Радионов, Юлия Ракова, Дарья Ребенок, Кирилл Родин, Сергей Рыжиков, Владимир Рыжков, Марк Саневич, Дмитрий Санников, Александр Сапов, Гоша Семенов, Дмитрий Сергеев, Илья Сидоров, Наталья Синдеева,

Феликс Скворцов, Любовь Соболева, Диана Сорина, Дмитрий Спиридонов, Максим Спиридонов, Андрей Стебунов, Сергей Степанов, Александр Сальников, Александра Стрелкова, Артем Таганов, Михаил Токовинин, Марк Толстов, Альберт Усманов, Алексей Федоров, Егор Федоров, Антон Федчин, Александр Филатов, Максим Фирсов, Евгений Фонталин, Оскар Хартманн, Александр Хачиян, Николай Хлебинский, Анна Хорова, Ксения Чабаненко, Елена Черникова, Виталий Чесноков, Александр Швец, Мирослав Шестернин, Евгения Шипова, Виктор Шпаковский, Дмитрий Щипачев, Юлия Юрченко, Максим Яковлев и Андрей Яремко!

### ГЛАВА 1

### Из первых рук

*«— "Наша излюбленная тема: о Себе". — Прищурившись, он поглядел на стену. — "Наша излюбленная тема: о Себе". — Вот это мне понятно, — сказала Милдред».*

Рэй Брэдбери

Милдред из великого романа Рэя Брэдбери «451 градус по Фаренгейту», конечно, совершенно неверно поняла эту широко известную цитату из переписки знаменитого шотландского мемуариста XVIII в. Джеймса Босуэлла. Думать и говорить «о Себе» важно не для того, чтобы хвастаться, и не потому, что больше не о чем. «О Себе» — не обязательно «О СЕБЕ, ЛЮБИМОМ».

Люди говорят о себе, когда наступает час самоанализа. Когда нужно вспомнить свои ошибки и опереться на свои удачи. Когда нужно показать открытость. Я пишу об интернет-бизнесе, и часть того, что я пишу, основана на чужом опыте — но есть у меня и мой собственный опыт, мои собственные «шишки», которые я сам набил и которыми открыто готов поделиться с вами.

#### Интернет и гороскопы

Родился я в 1984 г., так что с Интернетом познакомился достаточно рано — как только в Москве открылись первые интернет-кафе. Почти что первое в Москве (да и в России) интернет-кафе появилось в конце 1996 г. в магазине одной из важнейших тогда «электронных» розничных сетей «Партия» — в их новом супермаркете на Волгоградском проспекте, который назывался «Виртуальный мир».

Мне было 12 лет. Как ни странно, меня не слишком интересовали видеоигры, а вот Интернет — очень интересовал, буквально манил, завораживал. Казалось невероятным, что колоссальная Глобальная Сеть, Сеть Сетей, в которую входят частные, общественные, образовательные, деловые и государственные сети как местного, так и мирового масштаба, эта колоссальная глобальная книга, состоящая из взаимосвязанных гипертекстовых документов — а вместе с ней услуги, такие как электронная почта и файлообмен, — доступны мне здесь и сейчас. Это казалось какой-то фантастикой! Чтобы узнать больше о возможностях этой технологии, я стал изучать инструкции к компьютерным программам, покупать книги о компьютерах, Интернете. Помню такие книги, как «IBM PC для пользователя» Виктора Фигурнова, «Эффективная работа на IBM PC» Бориса Богумирского и «Курс молодого бойца» Камилла Ахметова (с которым я 25 лет спустя познакомился лично).

Вскоре появились интернет-провайдеры для широкой аудитории, стало возможным выходить в Сеть из дома для этого требовалось устройство, которое называлось

модем, но оно было совершенно не похоже на современные беспроводные модемы, которые работают с сетями 3G, 4G и даже 5G. Модем подключался к домашней телефонной сети между компьютером и телефонной розеткой, а скорость доступа к интернет-провайдеру измерялась в десятках килобит в секунду (а не в сотнях мегабит в секунду, как теперь). Он намертво блокировал домашний телефон, а в процессе соединения с провайдером производил совершенно магический звук т. н. рукопожатия, который мы впоследствии использовали в качестве начала «джингла» для нашей программы «Силиконовые дали».

Кроме модема, разумеется, нужен был еще и компьютер. Мой папа, который работал в авиапромышленности и разрабатывал программное обеспечение для самолетов, а потом построил логистическую компанию, принес мне с работы бухгалтерский компьютер. На этом компьютере были игры — Wolfenstein 3D, первая знаменитая игра компании id Software, которая позже выпустила Doom, и, наверно, еще более знаменитый по тем временам Prince of Persia Джордана Мекнера компании Brøderbund Software. И я в них, конечно, немного поиграл.

Но и тогда меня не очень-то увлекли компьютерные игры. Гораздо более ценной мне показалась другая типично «бухгалтерская» программа, которая была установлена на тот же компьютер. Нужно было ввести имя и дату рождения, а программа в ответ на это формировала гороскоп. В астрологию я не верил, но у меня был матричный принтер Epson. С помощью этих нехитрых средств я открыл свой первый электронный бизнес — предлагал продавцам из местных коммерческих палаток и магазинов именные, сформированные для них гороскопы.

Наверное, такое погружение в тему компьютеров и Интернета должно было как-то помешать моим школьным занятиям, но этого почему-то не произошло. Наоборот, я решил, не теряя времени, окончить школу экстерном, чтобы скорее заняться чем-то более интересным, чем гороскопы. XX в. заканчивался, на носу был XXI в., нужно было соответствовать.

#### До и во время «краха доткомов»

Но давайте отвлечемся от описания похождений автора книги и посмотрим на описываемое время конца XX в. немного шире. Для того чтобы у меня появился компьютер, подключенный к Интернету, должно было произойти многое — в том числе задолго до моего рождения.

Хорошо известно, что первой организацией, приступившей к реализации широкомасштабного совместного использования своих вычислительных машин, стало в 1960-е гг. Министерство обороны США. В 1970-х гг. была построена сеть ARPANET, которая служила магистралью для объединения американских академических и военных сетей. В 1980-х гг. развитие новых сетевых технологий для объединения различных сетей стало широко изучаемой научной проблемой, ею занялся, без преувеличения, весь мир, и к началу 1990-х гг. многие общественные и коммерческие сети уже были объединены между собой, а в обиход стал входить термин «Интернет».

В марте 1990 г. между Корнельским университетом и швейцарским институтом ЦЕРН была установлена первая высокоскоростная линия связи T1 (высокой скоростью тогда считалась скорость 1,5 Мбит/с), которая объединила компьютерную сеть Национального фонда науки США NSFNET и европейские сети. Важность этого события можно сравнить только с тем, что произошло полгода спустя — Тим Бернерс-Ли, работая в институте ЦЕРН,

написал первый в мире веб-браузер. Исходный код был продан в 2021 г. на аукцион Sotheby's в качестве т. н. NFT о том, что это такое, мы поговорим в главе 4.

Чуть менее четырех лет ушло на то, чтобы передовые представители деловых кругов, государства и широкой общественности ознакомились с новыми стандартами. В 1993 г. через Интернет передавался только 1% всей телекоммуникационной информации, но в 1994 г. компания Netscape создала коммерческую реализацию необходимого инструментария, доступного обычным пользователям персональных компьютеров, а именно знаменитый пакет Netscape Navigator. В 1995 г. компания Microsoft осторожно включила значительно менее развитый браузер первую версию Microsoft Internet Explorer — в операционную систему Windows.

Важность Интернета тогда сознавали далеко не все. К слову, Билл Гейтс в той самой книге «Дорога в будущее», которая вышла в 1995 г. и о которой я упоминаю во введении, постоянно ссылается на некую «информационную супермагистраль», которая должна быть обязательно построена в будущем для того, чтобы это самое будущее состоялось. То, что Интернет и есть та самая информационная супермагистраль, он понял уже после выхода книги. Книгу пришлось срочно переиздавать, а в стратегию Microsoft были внесены известные всему миру изменения - в частности, Internet Explorer стал развиваться с фантастической быстротой, вытесняя Netscape Navigator, и к 1997 г. представлял собой уже вполне приемлемый инструмент. К концу 1990-х гг. через Интернет проходила уже половина всей информации, передаваемой через телекоммуникации.

Разумеется, все это сопровождалось совершенно тектоническими изменениями бизнес-ландшафта. Начиная с 1995 г. инвесторы буквально рвались вкладывать деньги в любые компании, которые так или иначе занимались Интернетом — особенно если в названии компании присутствовал суффикс «.com» — «дотком». В период 1995-2000 гг. индекс фондового рынка NASDAQ вырос на 400%. На пике этого бума компания-дотком могла стать публичной и привлечь значительный акционерный капитал, даже если она не получала прибыли.

Но 10 марта 2000 года индекс NASDAQ достиг дневного пика в 5132,52 пункта и рухнул. Сотни интернет-компаний закрылись, жизнь десятков тысяч людей безвозвратно изменилась. ИТ-рынок вступил из романтического XX в. в прагматичный XXI в.

Крах повлиял не только на сами «доткомы» и их инвесторов. Приведу лишь один пример — культовая компания Sun Microsystems выпускала легендарные рабочие станции SPARCstation, высокомасштабируемые серверы SPARCserver, она же разработала платформу Java. Благодаря интернет-буму конца 1990-х гг. спрос на оборудование Sun Microsystems был огромным, но в 2000-2001 гг. огромное количество серверов Sun, которые приобретались в расчете на дальнейший рост интернет-трафика, поступили во вторичную продажу, а Sun пришлось сокращать производство и увольнять сотрудников. Компания продержалась еще несколько лет и была в 2009 г. приобретена корпорацией Oracle.

\* \* \*

Что же в этот период происходило в России? Исторически первым российским, и если уж на то пошло — советским, поскольку первый отечественный домен верхнего уровня .su был зарегистрирован в 1990 г., интернет-провайдером была компания «Демос». Первым важным интернетсервисом, которым начало пользоваться очень небольшое количество сначала советских, а затем российских граждан, был обмен информацией через т. н. новостные группы Usenet и EUnet, которые можно считать прародителями веба и соцсетей.

В начале 1990-х гг. российские пользователи познакомились (преимущественно благодаря компаниям «Демос» и «Релком») с электронной почтой, а узкому кругу технически подкованных лиц, преимущественно работавших в отечественной ИТ-отрасли, стали известны аббревиатура WWW и ее практическое применение. Провайдеры «Релком», «Демос» и «Совам Телепорт» создали коммуникационные каналы для общения с глобальной сетью. В 1994 г. «Совам Телепорт» открыл первый в России веб-сайт http:// www.sovam.com, а институт РосНИИРОС зарегистрировал домен .ru.

Прежде чем перейти от событий и названий, о которых сегодня помнят разве что старейшие «жители» Сети да ИТ-специалисты, к событиям и именам, важным для любого современного пользователя Интернета, хочу коротко напомнить о том, как факт существования Интернета в те годы отражался на жизни обычного российского гражданина.

Коротко это можно описать словами «почти никак». Камилл Ахметов, который в ту пору работал журналистом в одном из российских изданий, писавших об информационных технологиях, рассказал мне, как в июне 1994 г. он узнал о важном приобретении широко известного разработчика программного обеспечения Lotus корпорацией IBM. В те дни он как раз находился в командировке и делал довольно много пересадок на международных авиарейсах. Это было большим везением, потому что в каждом самолете были свежие иностранные газеты, сообщавшие новые подробности громкой сделки. К концу путешествия сделка как раз завершилась, а Камилл собрал достаточно газет, чтобы написать статью о знаковом событии. Чтобы

зарезервировать под нее журнальный разворот, пришлось звонить в редакцию из телефона-автомата в аэропорту. Самым быстрым способом передать текст в верстку было принести его на дискете...

А теперь перечитайте предыдущий абзац еще раз и попробуйте найти в нем слова «Интернет», «веб-сайт» и «электронная почта»!

Доступом в Интернет обладало не каждое предприятие, крайне редко — обычные люди, и никогда — бухгалтеры, которые вели бумажные учетные книги и выдавали зарплату наличными долларами через окошко в кассе. Электронной почтой пользовались как экзотическим средством связи, надежнее было отправить факс или даже обычное бумажное письмо. Постепенно новую технологию осваивали, прежде всего, энтузиасты телекоммуникационных новинок, например пользователи и участники международной некоммерческой сети Фидонет, довольно популярной у нас в те времена. Занимались они вещами, совершенно непонятными всем остальным, разговаривали между собой на странном «птичьем» языке и спорили о преимуществах модемов тайваньского производителя ZyXEL над модемами американской компании USRobotics.

Конечно, услуги Интернета важно было донести до конечных пользователей — обычных людей. В 1994 г. началась реальная работа интернет-провайдера «Демос Он-Лайн», а в 1995 г. появился первый массовый коммерческий провайдер «Россия-Он-Лайн». В 1996 г. открылся исключительно важный онлайн-ресурс — поисковая система Rambler.ru (в скобках отмечу, что в этом же году появился мой любимый чат Кроватка.ру), к которой в 1997 г. присоединилась рейтинговая система Rambler's Top 100. Время от времени кто-нибудь пытался запустить проект бесплатного сервиса электронной почты наподобие широко Конец ознакомительного фрагмента. Приобрести книгу можно в интернет-магазине «Электронный универс» [e-Univers.ru](https://e-univers.ru/catalog/T0007594/)